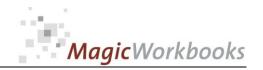

# WILLKOMMEN! BIENVENUE! WELCOME!

to the world of

**MagicWorkbooks**®

# **HotelRevenueController**

This is a MagicWorkbook: a controlling tool in the form of a Microsoft Excel file.

No macros, no write protection. All formulas used are visible.

All formats used are standard Excel which transform into your country's Excel formats.

You can import your DATA from any source that supports MS Excel.

You can also add your own worksheets as you see fit.

© 2014 K! Business Solutions GmbH

www.MagicWorkbooks.com

Page 1 of 15

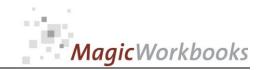

# **System requirements**

Platform: Windows 98 or later operating system

Microsoft Excel Version: 2007 or later

(You need a xls format (excel 2003) – send us a short information after you placed the order – <a href="mailto:support@magicworkbooks.com">support@magicworkbooks.com</a> - we'll send you

the ordered xls MagicWorkbook by email)

# **Product Survey**

- You need a quick survey of your revenue development?
- An accurate analysis of your key account clients and booking channels?
- You don't want another costly software solution?

## Then HotelRevenueController is the tool for you:

- You can analyze up to 50 different customers / booking channels monthly and year-to-date.
- The tool generates automatically from your data:
  - year-end projection of total revenue
  - by month and cumulative
  - last-year comparison of total revenue, rooms revenue, and other revenue,
  - comparison and development of rooms rates and rooms sold
  - by month and cumulative
  - TopTen-lists of clients / channels
  - by revenue, room rate and occupancy
  - plus a host of graphs for presentations
- and an Introduction to the Art of Revenue Management

# Back Home!

# CONTENTS

# **Hotel Revenue Controller**

| Sheet             | type                       | contains                                                        | click on book to<br>get to page |
|-------------------|----------------------------|-----------------------------------------------------------------|---------------------------------|
| WELCOME           | Readme                     | Introduction / Manual                                           |                                 |
| DATA              | spreadsheet                | DATA INPUT                                                      |                                 |
| DataRev           | spreadsheet                | DATA INPUT Customers / Channels ACTUAL YEAR                     |                                 |
| DataRevLY         | spreadsheet                | DATA INPUT Customers / Channels LAST YEAR                       |                                 |
| RevMan            | Text                       | An Introduction to the Art of Revenue Management                |                                 |
| Survey            | graph                      | SURVEY ACTUAL                                                   |                                 |
| SurveyTotalRev    | graph                      | Actual to Last Year Comparison Top Accounts Total revenue month |                                 |
| SurveyRooms       | graph                      | Actual to Last Year Comparison Top Accounts rooms sold month    |                                 |
| GprogTrevM        | graph                      | Projection Total revenue month                                  |                                 |
| GprogTrev         | graph                      | Projection Total revenue year                                   |                                 |
| ProgRevM          | spreadsheet                | Projection Total revenue month                                  |                                 |
| ProgRev           | spreadsheet                | Projection Total revenue year                                   |                                 |
| Svrooms           | spreadsheet                | Actual to Last Year Comparison rooms sold year                  |                                 |
| SvroomsM          | spreadsheet                | Actual to Last Year Comparison rooms sold month                 |                                 |
| Svrate            | spreadsheet                | Actual to Last Year Comparison Room Rate year                   |                                 |
| SvrateM           | spreadsheet                | Actual to Last Year Comparison Room Rate month                  |                                 |
| SVRev             | spreadsheet                | Actual to Last Year Comparison Total revenue year               |                                 |
| SVRevM            | spreadsheet                | Actual to Last Year Comparison Total revenue month              |                                 |
| SVRoomsRev        | spreadsheet                | Actual to Last Year Comparison Rooms revenue year               |                                 |
| SVRoomsRevM       | spreadsheet                | Actual to Last Year Comparison Rooms revenue month              |                                 |
| SVORev            | spreadsheet                | Actual to Last Year Comparison Other Revenue net<br>Year        |                                 |
| SVORevM           | spreadsheet                | Actual to Last Year Comparison Other Revenue<br>Month           |                                 |
| CheckTotalRev     | interactive                | Customer Check Total revenue year                               |                                 |
| CheckTotalRevM    | interactive                | Customer Check Total revenue month                              |                                 |
| CheckRoomsRev     | interactive                | Customer Check Rooms revenue year                               |                                 |
| CheckRoomsRevM    | interactive                | Customer Check Rooms revenue month                              |                                 |
| CheckOtherRev     | interactive                | Customer Check Other Revenue net Year                           |                                 |
| CheckOtherRevM    | interactive                | Customer Check Other Revenue Month                              |                                 |
| CheckRoomNights   | interactive                | Customer Check rooms sold year                                  |                                 |
| CheckRoomNightsM  | interactive                | Customer Check rooms sold month                                 |                                 |
| CheckRates        | interactive                | Customer Check Room Rate year                                   |                                 |
| CheckRatesM       | interactive                | Customer Check Room Rate month                                  |                                 |
| TopTenRev         | spreadsheet                | TOP TEN LIST Total revenue year                                 |                                 |
| TopTenRoomsRev    | spreadsheet                | TOP TEN LIST Rooms revenue year                                 |                                 |
| TopTenRate        | spreadsheet                | TOP TEN LIST Room Rate year                                     |                                 |
| TopTenRooms       | spreadsheet                | TOP TEN LIST rooms sold year                                    |                                 |
| TopTenORev        | spreadsheet                | TOP TEN LIST Other Revenue net                                  |                                 |
| REVY              | spreadsheet                | Net Revenues Actual                                             |                                 |
| REVYcum           | spreadsheet                | Net Revenues Actual Cumulative                                  |                                 |
|                   | spreadsheet                | Net Revenues Last Year                                          |                                 |
| REVLY             |                            |                                                                 |                                 |
| REVLY<br>REVLYcum | spreadsheet                | Net Revenues Last Year Cumulative                               |                                 |
|                   |                            | Net Revenues Last Year Cumulative Stats Actual                  |                                 |
| REVLYcum          | spreadsheet                |                                                                 |                                 |
| REVLYcum          | spreadsheet<br>spreadsheet | Stats Actual                                                    |                                 |

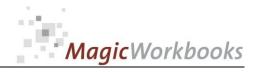

# SURVEY ACTUAL Hotel: Asteroid Court

Currency: \$ HK

| Last Data Input:       |                   | Feb-15    | Feb-14    | Var      | Var % | Vai     |
|------------------------|-------------------|-----------|-----------|----------|-------|---------|
| Total Revenue Net Year | Hotel Total       | 1,137,503 | 1,056,404 | 81,100   | 8%    | $\odot$ |
| Rooms Revenue net Year | Hotel Total       | 933,423   | 826,362   | 107,062  | 13%   | $\odot$ |
| Other Revenue net Year | Hotel Total       | 204,080   | 230,042   | -25,962  | -11%  | 8       |
| rooms sold year        | Hotel Total       | 9,147     | 9,024     | 123      | 1%    | $\odot$ |
|                        |                   |           |           |          |       |         |
| Total Revenue Net Year | Summe Top Account | 207,280   | 359,842   | -152,562 | -42%  | 8       |
| Rooms Revenue net Year | Summe Top Account | 154,473   | 231,457   | -76,984  | -33%  | 8       |
| Other Revenue net Year | Summe Top Account | 52,807    | 128,385   | -75,578  | -59%  | 8       |
| rooms sold year        | Summe Top Account | 823       | 1,319     | -496     | -38%  | 8       |
|                        |                   |           |           |          | ı     |         |
| Total Revenue Net Year | Rest Hotel        | 930,224   | 696,562   | 233,662  | 34%   | $\odot$ |
| Rooms Revenue net Year | Rest Hotel        | 778,951   | 594,905   | 184,046  | 31%   | $\odot$ |
| Other Revenue net Year | Rest Hotel        | 151,273   | 101,657   | 49,616   | 49%   | $\odot$ |
| rooms sold year        | Rest Hotel        | 8,324     | 7,705     | 619      | 8%    | <u></u> |

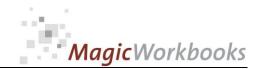

Actual to Last Year Feb-15 Hotel: **Asteroid Court** \$ HK

Currency:

Total revenue month

| 2015              |         |         |     |     |     |     |     |     |     |     |     |     |
|-------------------|---------|---------|-----|-----|-----|-----|-----|-----|-----|-----|-----|-----|
|                   | Jan     | Feb     | Mar | Apr | May | Jun | Jul | Aug | Sep | Oct | Nov | Dec |
| Top Accounts      | 117,805 | 89,475  |     |     |     |     |     |     |     |     |     |     |
| Rest Hotel        | 458,439 | 471,785 |     |     |     |     |     |     |     |     |     |     |
| Top Accounts in 9 | 20%     | 16%     |     |     |     |     |     |     |     |     |     |     |

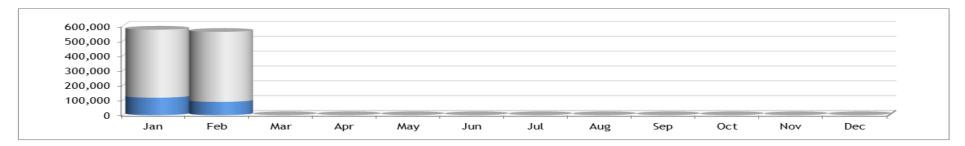

| 2014              |         |         |         |         |         |         |         |         |         |         |         |         |
|-------------------|---------|---------|---------|---------|---------|---------|---------|---------|---------|---------|---------|---------|
|                   | Jan     | Feb     | Mar     | Apr     | May     | Jun     | Jul     | Aug     | Sep     | Oct     | Nov     | Dec     |
| Top Accounts      | 160,184 | 199,658 | 231,474 | 37,202  | 16,722  | 147,765 | 141,513 | 66,778  | 72,115  | 185,727 | 100,097 | 34,564  |
| Rest Hotel        | 368,620 | 327,942 | 358,347 | 529,821 | 513,934 | 417,837 | 234,669 | 248,387 | 457,572 | 404,120 | 534,189 | 613,582 |
| Top Accounts in 9 | 30%     | 38%     | 39%     | 7%      | 3%      | 26%     | 38%     | 21%     | 14%     | 31%     | 16%     | 5%      |

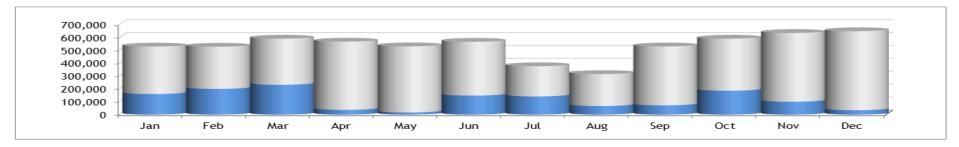

| 2015 to 2014 |         |          |  |  |  |  |  |
|--------------|---------|----------|--|--|--|--|--|
| Var          | -42,379 | -110,183 |  |  |  |  |  |
| Var %        | -10%    | -22%     |  |  |  |  |  |

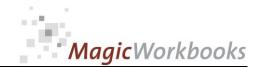

Actual to Last Year Feb-15 Hotel: **Asteroid Court** \$ HK

Currency:

#### rooms sold month

| 2015              |       |       |     |     |     |     |     |     |     |     |     |     |
|-------------------|-------|-------|-----|-----|-----|-----|-----|-----|-----|-----|-----|-----|
|                   | Jan   | Feb   | Mar | Apr | May | Jun | Jul | Aug | Sep | Oct | Nov | Dec |
| Top Accounts      | 600   | 223   |     |     |     |     |     |     |     |     |     |     |
| Rest Hotel        | 4,020 | 4,304 |     |     |     |     |     |     |     |     |     |     |
| Top Accounts in 9 | 13%   | 5%    |     |     |     |     |     |     |     |     |     |     |

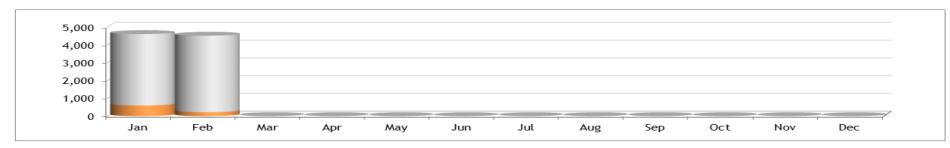

| 2014              |       |       |       |       |       |       |       |       |       |       |       |       |
|-------------------|-------|-------|-------|-------|-------|-------|-------|-------|-------|-------|-------|-------|
|                   | Jan   | Feb   | Mar   | Apr   | May   | Jun   | Jul   | Aug   | Sep   | Oct   | Nov   | Dec   |
| Top Accounts      | 656   | 663   | 698   | 280   | 120   | 400   | 710   | 368   | 393   | 990   | 640   | 70    |
| Rest Hotel        | 3,900 | 3,805 | 3,710 | 4,186 | 3,908 | 2,547 | 2,269 | 2,506 | 3,786 | 4,004 | 4,071 | 2,230 |
| Top Accounts in 9 | 14%   | 15%   | 16%   | 6%    | 3%    | 14%   | 24%   | 13%   | 9%    | 20%   | 14%   | 3%    |

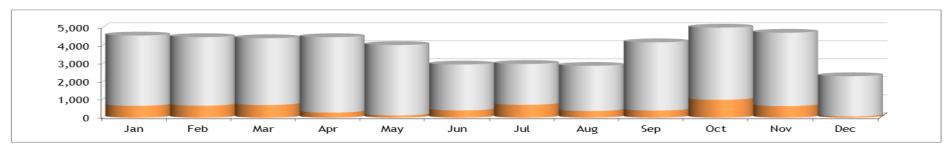

| 2015 to 2014 |     |      |  |  |  |  |  |
|--------------|-----|------|--|--|--|--|--|
| Var          | -56 | -440 |  |  |  |  |  |
| Var %        | -1% | -10% |  |  |  |  |  |

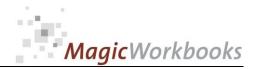

0065-01 HotelRevenueController

Projection per Feb-15 Hotel: Asteroid Court

Currency: \$ HK

#### Total revenue month

| 2015              |         |         |         |         |         |         |         |         |         |         |         |         |
|-------------------|---------|---------|---------|---------|---------|---------|---------|---------|---------|---------|---------|---------|
|                   | Jan     | Feb     | Mar     | Apr     | May     | Jun     | Jul     | Aug     | Sep     | Oct     | Nov     | Dec     |
| Top Accounts      | 117,805 | 89,475  | 205,995 | 32,729  | 15,812  | 141,838 | 107,635 | 62,844  | 59,921  | 158,190 | 107,808 | 36,454  |
| Rest Hotel        | 458,439 | 471,785 | 474,490 | 621,454 | 596,413 | 510,704 | 326,372 | 300,766 | 551,186 | 522,326 | 623,976 | 711,321 |
| Hotel Total       | 576,243 | 561,260 | 680,486 | 654,183 | 612,225 | 652,543 | 434,006 | 363,611 | 611,107 | 680,515 | 731,784 | 747,775 |
| Top Accounts in 9 | 20%     | 16%     | 30%     | 5%      | 3%      | 22%     | 25%     | 17%     | 10%     | 23%     | 15%     | 5%      |

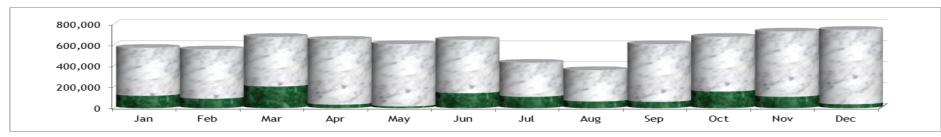

| 2014              |         |         |         |         |         |         |         |         |         |         |         |         |
|-------------------|---------|---------|---------|---------|---------|---------|---------|---------|---------|---------|---------|---------|
|                   | Jan     | Feb     | Mar     | Apr     | May     | Jun     | Jul     | Aug     | Sep     | Oct     | Nov     | Dec     |
| Top Accounts      | 160,184 | 199,658 | 231,474 | 37,202  | 16,722  | 147,765 | 141,513 | 66,778  | 72,115  | 185,727 | 100,097 | 34,564  |
| Rest Hotel        | 368,620 | 327,942 | 358,347 | 529,821 | 513,934 | 417,837 | 234,669 | 248,387 | 457,572 | 404,120 | 534,189 | 613,582 |
| Hotel Total       | 528,804 | 527,600 | 589,822 | 567,024 | 530,656 | 565,601 | 376,182 | 315,165 | 529,687 | 589,847 | 634,286 | 648,146 |
| Top Accounts in 9 | 30%     | 38%     | 39%     | 7%      | 3%      | 26%     | 38%     | 21%     | 14%     | 31%     | 16%     | 5%      |

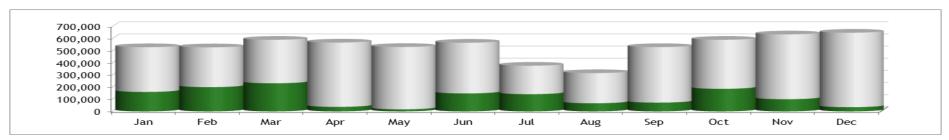

| 2015 to 2014 |         |          |         |        |      |        |         |        |         |         |       |       |
|--------------|---------|----------|---------|--------|------|--------|---------|--------|---------|---------|-------|-------|
| Var          | -42,379 | -110,183 | -25,479 | -4,473 | -909 | -5,927 | -33,879 | -3,934 | -12,194 | -27,538 | 7,711 | 1,891 |
| Var %        | -10%    | -22%     | -9%     | -2%    | -1%  | -4%    | -13%    | -4%    | -4%     | -8%     | -1%   | 0%    |

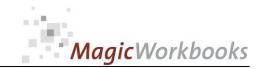

Select the month you want to see from the dropdown menu in the yellow cell

Jul-15

The projection calculates open months on the basis of the cumulative percentage of variance to last year. The more data, the more accurate the projection grows.

|                      | Project   | ion                |         | Jul-15  |         | Hotel:    | Asteroid Court      |
|----------------------|-----------|--------------------|---------|---------|---------|-----------|---------------------|
|                      | Currency: | \$ HK              |         |         |         |           | Total revenue month |
| Set Filter to "D" to |           |                    |         |         |         |           |                     |
| hide empty rows!     |           |                    | Jul-14  | Jul-15  | Var     | Var Minus | Var Plus            |
| D ~                  |           | Hotel              | 376,182 | 434,006 | 57,825  |           |                     |
| D                    |           | Summe Top Accounts | 141,513 | 107,635 | -33,879 |           |                     |
|                      |           | Rest Hotel         | 234,669 | 326,372 | 91,703  |           |                     |
| D                    |           |                    |         |         |         |           |                     |
| D                    | 1         | HRS                | 14,049  | 17,864  | 3,815   |           |                     |
| D                    | 2         | Mark Corp          | 41,753  | 32,985  | -8,768  |           |                     |
| D                    | 3         | Zuma Ltd.          | 41,753  | 12,827  | -28,926 |           |                     |
| D                    | 4         | Otana              | 41,753  | 41,753  | 0       |           |                     |
| D                    | 5         | Lexx               | 1,103   | 1,103   | 0       |           |                     |
| D                    | 6         | Bandos             | 1,103   | 1,103   | 0       |           |                     |
| D                    | 7         | Customer 7         | 0       | 0       | 0       |           |                     |
| D                    | 8         | Customer 8         | 0       | 0       | 0       |           |                     |
| D                    | 9         | Customer 9         | 0       | 0       | 0       |           |                     |
| D                    | 10        | Customer 10        | 0       | 0       | 0       |           |                     |
| D                    | 11        | Customer 11        | 0       | 0       | 0       |           |                     |
| D                    | 12        | Customer 12        | 0       | 0       | 0       |           |                     |
| D                    | 13        | Customer 13        | 0       | 0       | 0       |           |                     |
| D                    | 14        | Customer 14        | 0       | 0       | 0       |           |                     |
| D                    | 15        | Customer 15        | 0       | 0       | 0       |           |                     |
| D                    | 16        | Customer 16        | 0       | 0       | 0       |           |                     |
| D                    | 17        | Customer 17        | 0       | 0       | 0       |           |                     |
| D                    | 18        | Customer 18        | 0       | 0       | 0       |           |                     |
| D                    | 19        | Customer 19        | 0       | 0       | 0       |           |                     |
| D                    | 20        | Customer 20        | 0       | 0       | 0       |           |                     |

. . .

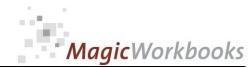

Select the month you want to see from the dropdown menu in the yellow cell

Jan-15

If the Top Ten List shows zero, there are either no values or more than one value for the same ranking.

**TOP TEN LIST Asteroid Court** Hotel:

Rooms revenue year

Jan-15 per

| Rank                  |
|-----------------------|
| 1                     |
| 2                     |
| 3                     |
| 2<br>3<br>4<br>5<br>6 |
| 5                     |
|                       |
| 7                     |
| <u>8</u><br>9         |
| 9                     |
| 10                    |

| 2014         |                    |
|--------------|--------------------|
| Top Accounts | Rooms revenue year |
| Mark Corp    | 32,710             |
| HRS          | 31,911             |
| Zuma Ltd.    | 14,019             |
| Otana        | 13,551             |
| Lexx         | 13,084             |
| Bandos       | 7,009              |
| Customer 7   | 0                  |
| 0            | 0                  |
| 0            | 0                  |
| 0            | 0                  |

| 2015         |                    |  |  |  |  |  |  |  |  |
|--------------|--------------------|--|--|--|--|--|--|--|--|
| Top Accounts | Rooms revenue year |  |  |  |  |  |  |  |  |
| HRS          | 32,583             |  |  |  |  |  |  |  |  |
| Mark Corp    | 24,112             |  |  |  |  |  |  |  |  |
| Zuma Ltd.    | 21,308             |  |  |  |  |  |  |  |  |
| Otana        | 11,028             |  |  |  |  |  |  |  |  |
| Lexx         | 0                  |  |  |  |  |  |  |  |  |
| 0            | 0                  |  |  |  |  |  |  |  |  |
| 0<br>0<br>0  | 0                  |  |  |  |  |  |  |  |  |
| 0            | 0                  |  |  |  |  |  |  |  |  |
| 0            | 0                  |  |  |  |  |  |  |  |  |
| 0            | 0                  |  |  |  |  |  |  |  |  |

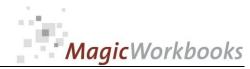

# Choose the customer you want to analyze from the dropdown menu in the yellow cell Zuma Ltd.

Actual to Last Year Feb 15 Hotel: Asteroid Court Zuma Ltd.

Ourrency: \$ HK

#### Total revenue year

|      | Jan    | Feb    | Mrz     | Apr     | Mai     | Jun     | Jul     | Aug     | Sep     | Okt     | Nov     | Dez     |
|------|--------|--------|---------|---------|---------|---------|---------|---------|---------|---------|---------|---------|
| 2015 | 32.233 | 44.913 | 44.913  | 44.913  | 44.913  | 44.913  | 44.913  | 44.913  | 44.913  | 44.913  | 44.913  | 44.913  |
| 2014 | 33.010 | 71.755 | 110.689 | 117.137 | 119.548 | 139.920 | 181.673 | 182.775 | 188.467 | 230.220 | 237.909 | 240.869 |
| Var  | -778   |        |         |         |         |         |         |         |         |         |         |         |

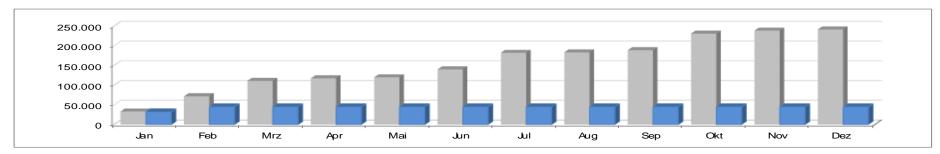

#### in % of Hotel

|      | Jan | Feb | Mrz | Apr | Mai | Jun | Jul | Aug | Sep | Okt | Nov | Dez |
|------|-----|-----|-----|-----|-----|-----|-----|-----|-----|-----|-----|-----|
| 2015 | 6%  |     |     |     |     |     |     |     |     |     |     |     |
| 2014 | 6%  | 7%  | 7%  | 5%  | 4%  | 4%  | 5%  | 5%  | 4%  | 4%  | 4%  | 4%  |
| Var  | -1% |     |     |     |     |     |     |     |     |     |     |     |

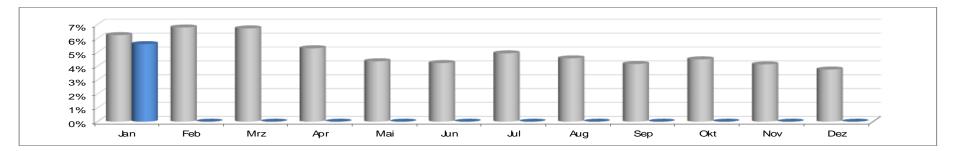

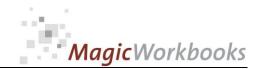

headquarters to be moved here in March! Plus 5,000 room nights!

0065-01 HotelRevenueController

#### Choose the customer you want to analyze from the dropdown menu in the yellow cell

Back Home!

#### Mark Corp

Actual to Last Year Feb-15 Currency: \$ HK Hotel: Asteroid Court

Mark Corp

#### Total revenue month

|      | Jan    | Feb    | Mar    | Apr   | May   | Jun    | Jul    | Aug    | Sep    | Oct    | Nov   | Dec   |
|------|--------|--------|--------|-------|-------|--------|--------|--------|--------|--------|-------|-------|
| 2015 | 34,272 | 33,920 |        |       |       |        |        |        |        |        |       |       |
| 2014 | 35,820 | 40,977 | 41,191 | 6,448 | 2,411 | 20,372 | 41,753 | 41,753 | 41,753 | 41,753 | 7,689 | 2,960 |
| Var  | -1 548 |        |        |       |       |        |        |        |        |        |       |       |

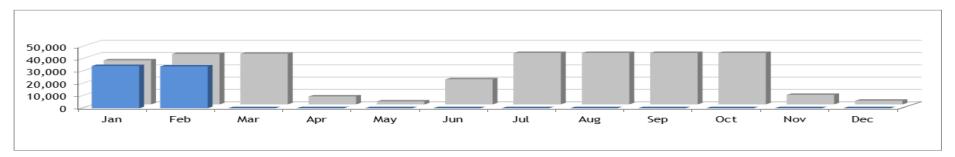

#### in % of Hotel

|      | Jan | Feb | Mar | Apr | May | Jun | Jul | Aug | Sep | Oct | Nov | Dec |
|------|-----|-----|-----|-----|-----|-----|-----|-----|-----|-----|-----|-----|
| 2015 | 6%  |     |     |     |     |     |     |     |     |     |     |     |
| 2014 | 7%  | 8%  | 7%  | 1%  | 0%  | 4%  | 11% | 13% | 8%  | 7%  | 1%  | 0%  |
| Var  | -1% |     |     |     |     |     |     |     |     |     |     |     |

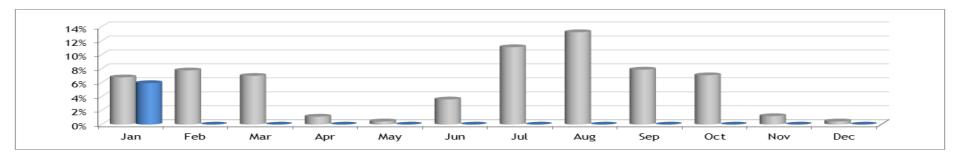

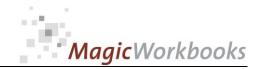

## Choose the customer you want to analyze from the dropdown menu in the yellow cell

Back Home!

HRS

Actual to Last Year Feb-15
Currency: \$ HK

Hotel: Asteroid Court

HRS

#### Room Rate month

|      | Jan    | Feb    | Mar    | Apr    | May   | Jun    | Jul    | Aug    | Sep   | Oct    | Nov    | Dec   |
|------|--------|--------|--------|--------|-------|--------|--------|--------|-------|--------|--------|-------|
| 2015 | 162.92 | 305.47 |        |        |       |        |        |        |       |        |        |       |
| 2014 | 167.95 | 164.92 | 164.92 | 137.43 | 41.23 | 164.92 | 176.70 | 234.26 | 82.46 | 169.50 | 157.42 | 16.49 |
| Var  | -5.04  |        |        |        |       |        |        |        |       |        |        |       |

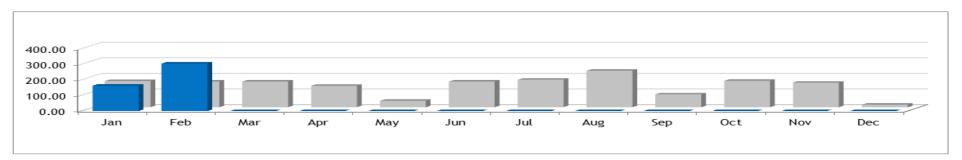

#### in % of Hotel

|      | Jan  | Feb  | Mar  | Apr  | May | Jun | Jul  | Aug  | Sep | Oct  | Nov  | Dec |
|------|------|------|------|------|-----|-----|------|------|-----|------|------|-----|
| 2015 | 147% |      |      |      |     |     |      |      |     |      |      |     |
| 2014 | 169% | 172% | 151% | 115% | 32% | 96% | 181% | 263% | 69% | 176% | 144% | 14% |
| Var  | -22% |      |      |      |     |     |      |      |     |      |      |     |

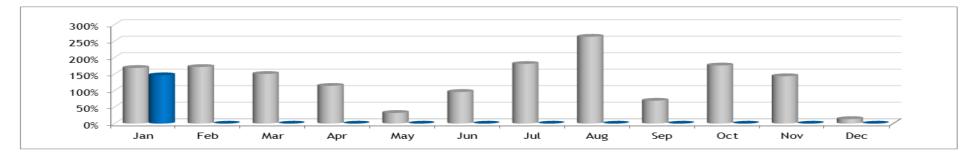

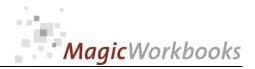

#### Back Home! DATA INPUT

Please input your data only in the yellow cells!

Demo data in the yellow cells are for your orientation. Overwrite them with your own data.

Asteroid Court Hotel:

2015 Year 1/1/2015

No. of rooms 220

\$ HK Currency:

extract

## Please input LAST YEAR's figures in the table below.

|        |      | Total revenue | Total revenue | Rooms revenue | Rooms revenue | rooms sold | rooms sold | Room Rate | Room Rate | available   | available  | Occupancy | Occupancy | RevPar |             |
|--------|------|---------------|---------------|---------------|---------------|------------|------------|-----------|-----------|-------------|------------|-----------|-----------|--------|-------------|
| Month  | days | month         | year          | month         | year          | month      | year       | month     | year      | rooms month | rooms year | month     | year      | month  | RevPar year |
| Jan-14 | 31   | 556,636       | 556,636       | 452,982       | 452,982       | 4,556      | 4,556      | 99.43     | 99.43     | 6,820       | 6,820      | 66.80%    | 66.80%    | 66.42  | 66.42       |
| Feb-14 | 28   | 555,368       | 1,112,004     | 428,980       | 881,962       | 4,468      | 9,024      | 96.01     | 97.74     | 6,160       | 12,980     | 72.53%    | 69.52%    | 69.64  | 67.95       |
| Mar-14 | 31   | 620,865       | 1,732,869     | 482,571       | 1,364,533     | 4,408      | 13,432     | 109.48    | 101.59    | 6,820       | 19,800     | 64.63%    | 67.84%    | 70.76  | 68.92       |
| Apr-14 | 30   | 596,867       | 2,329,736     | 535,865       | 1,900,398     | 4,466      | 17,898     | 119.99    | 106.18    | 6,600       | 26,400     | 67.67%    | 67.80%    | 81.19  | 71.98       |
| May-14 | 31   | 558,585       | 2,888,321     | 511,057       | 2,411,455     | 4,028      | 21,926     | 126.88    | 109.98    | 6,820       | 33,220     | 59.06%    | 66.00%    | 74.94  | 72.59       |
| Jun-14 | 30   | 595,370       | 3,483,691     | 505,917       | 2,917,372     | 2,947      | 24,873     | 171.67    | 117.29    | 6,600       | 39,820     | 44.65%    | 62.46%    | 76.65  | 73.26       |
| Jul-14 | 31   | 395,981       | 3,879,672     | 290,802       | 3,208,174     | 2,979      | 27,852     | 97.62     | 115.19    | 6,820       | 46,640     | 43.68%    | 59.72%    | 42.64  | 68.79       |
| Aug-14 | 31   | 331,753       | 4,211,425     | 255,572       | 3,463,746     | 2,874      | 30,726     | 88.93     | 112.73    | 6,820       | 53,460     | 42.14%    | 57.47%    | 37.47  | 64.79       |
| Sep-14 | 30   | 557,565       | 4,768,990     | 496,105       | 3,959,851     | 4,179      | 34,905     | 118.71    | 113.45    | 6,600       | 60,060     | 63.32%    | 58.12%    | 75.17  | 65.93       |
| Oct-14 | 31   | 620,892       | 5,389,882     | 480,157       | 4,440,008     | 4,994      | 39,899     | 96.15     | 111.28    | 6,820       | 66,880     | 73.23%    | 59.66%    | 70.40  | 66.39       |
| Nov-14 | 30   | 667,669       | 6,057,551     | 515,856       | 4,955,864     | 4,711      | 44,610     | 109.50    | 111.09    | 6,600       | 73,480     | 71.38%    | 60.71%    | 78.16  | 67.45       |
| Dec-14 | 31   | 682,259       | 6,739,810     | 275,687       | 5,231,551     | 2,300      | 46,910     | 119.86    | 111.52    | 6,820       | 80,300     | 33.72%    | 58.42%    | 40.42  | 65.15       |

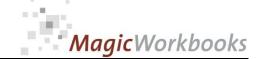

DATA INPUT Customers / Channels ACTUAL YEAR

Back Home!

|     |              | Jan-15     | Jan-15                 | Jan-15        | Jan-15                 | Jan-15 | Jan-15               | Jan-15      |
|-----|--------------|------------|------------------------|---------------|------------------------|--------|----------------------|-------------|
|     |              |            |                        |               |                        | 7%     | 19%                  |             |
|     |              |            |                        |               |                        |        | 0.1                  |             |
| Me  | Top Accounts | rooms sold | Rooms<br>revenue month | Total revenue | Other Revenue<br>Month |        | Other Revenue<br>net | Net Revenue |
| Nr. |              |            |                        |               |                        |        |                      |             |
| 1   | HRS          | 200        | 40,000                 |               | ,                      | 32,583 | 4,370                | -           |
| 2   | Mark Corp    | 175        | ,                      | ,             | ,                      | 24,112 | 10,160               | 34,272      |
| 3   | Zuma Ltd.    | 150        | 22,800                 | -             | ,                      | 21,308 | 10,924               | 32,233      |
| 4   | Otana        | 75         | 11,800                 | 15,750        | ,                      | 11,028 | 3,319                | 14,347      |
| 5   | Lexx         |            |                        |               | 0                      | 0      | 0                    | 0           |
| 6   | Bandos       |            |                        |               | 0                      | 0      | 0                    | 0           |
| 7   | Customer 7   |            |                        |               | 0                      | 0      | 0                    | 0           |
| 8   | Customer 8   |            |                        |               | 0                      | 0      | 0                    | 0           |
| 9   | Customer 9   |            |                        |               | 0                      | 0      | 0                    | 0           |
| 10  | Customer 10  |            |                        |               | 0                      | 0      | 0                    | 0           |
| 11  | Customer 11  |            |                        |               | 0                      | 0      | 0                    | 0           |
| 12  | Customer 12  |            |                        |               | 0                      | 0      | 0                    | 0           |
| 13  | Customer 13  |            |                        |               | 0                      | 0      | 0                    | 0           |
| 14  | Customer 14  |            |                        |               | 0                      | 0      | 0                    | 0           |
| 15  | Customer 15  |            |                        |               | 0                      | 0      | 0                    | 0           |
| 16  | Customer 16  |            |                        |               | 0                      | 0      | 0                    | 0           |
| 17  | Customer 17  |            |                        |               | 0                      | 0      | 0                    | 0           |
| 18  | Customer 18  |            |                        |               | 0                      | 0      | 0                    | 0           |
| 19  | Customer 19  |            |                        |               | 0                      | 0      | 0                    | 0           |
| 20  | Customer 20  |            |                        |               | 0                      | 0      | 0                    | 0           |
| 21  | Customer 21  |            |                        |               | 0                      | 0      | 0                    | 0           |
| 22  | Customer 22  |            |                        |               | 0                      | 0      | 0                    | 0           |
| 23  | Customer 23  |            |                        |               | 0                      | 0      | 0                    | 0           |
| 24  | Customer 24  |            |                        |               | 0                      | 0      | 0                    |             |
| 25  | Customer 25  |            |                        |               | 0                      | 0      | 0                    | 0           |
| 26  | Customer 26  |            |                        |               | 0                      | 0      | 0                    | 0           |

| Feb-15              | Feb-15                 | Feb-15 | Feb-15 | Feb-15      |                   |                      |
|---------------------|------------------------|--------|--------|-------------|-------------------|----------------------|
|                     | Г                      |        |        | 7%          | 19%               |                      |
| rooms sold<br>month | Rooms<br>revenue month | month  |        | Revenue net | Other Revenue net | Total Revenue<br>Net |
| 120                 | 45,000                 |        |        |             | 6,218             | 42,875               |
| 93                  | 30,000                 | 37,000 | 7,000  | 28,037      | 5,882             | 33,920               |
| 10                  | 800                    | 15,000 | 14,200 | 748         | 11,933            | 12,680               |
|                     |                        |        | 0      | 0           | 0                 | 0                    |
|                     |                        |        | 0      | 0           | 0                 | 0                    |
|                     |                        |        | 0      | 0           | 0                 | 0                    |
|                     |                        |        | 0      | 0           | 0                 | 0                    |
|                     |                        |        | 0      | 0           | 0                 | 0                    |
|                     |                        |        | 0      | 0           | 0                 | 0                    |
|                     |                        |        | 0      | 0           | 0                 | 0                    |
|                     |                        |        | 0      | 0           | 0                 | 0                    |
|                     |                        |        | 0      | 0           | 0                 | 0                    |
|                     |                        |        | 0      | 0           | 0                 | 0                    |
|                     |                        |        | 0      | 0           | 0                 | 0                    |
|                     |                        |        | 0      | 0           | 0                 | 0                    |
|                     |                        |        | 0      | 0           | 0                 | 0                    |
|                     |                        |        | 0      | 0           | 0                 | 0                    |
|                     |                        |        | 0      | 0           | 0                 | 0                    |
|                     |                        |        | 0      | 0           | 0                 | 0                    |
|                     |                        |        | 0      | 0           | 0                 | 0                    |
|                     |                        |        | 0      | 0           | 0                 | 0                    |
|                     |                        |        | 0      | 0           | 0                 | 0                    |
|                     |                        |        | 0      | 0           | 0                 | 0                    |
|                     |                        |        | 0      | 0           | 0                 | 0                    |
|                     |                        |        | 0      | 0           | 0                 | 0                    |
|                     |                        |        | 0      | 0           | 0                 | 0                    |

| Mar-15     | Mar-15                 |
|------------|------------------------|
|            |                        |
| rooms sold | Rooms<br>revenue month |
|            |                        |
|            |                        |
|            |                        |
|            |                        |
|            |                        |
|            |                        |
|            |                        |
|            |                        |
|            |                        |
|            |                        |
|            |                        |
|            |                        |
|            |                        |
|            |                        |
|            |                        |
|            |                        |
|            |                        |
|            |                        |
|            |                        |
|            |                        |
|            |                        |
|            |                        |
|            |                        |
|            |                        |
|            |                        |
|            |                        |

. . .

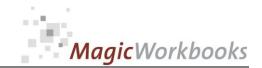

In what way do MagicWorkbooks<sup>®</sup> differ from normal Excel workbooks?

## MagicWorkbooks are easier to use:

- Easy-to-handle data input with demo data for orientation
- All data to be entered only once
- No programming knowledge required
- No detailed knowledge of Microsoft Excel required
- No work on spreadsheets or charts required
- No scrolling for sheets thanks to a Hyperlink-table of contents

## MagicWorkbooks are faster:

- A monthly report with 20 spreadsheets and 20 charts in 20 minutes?
- Calculate year-end liquid reserves with changes in revenue prediction for every month in half an hour?
- Compute balance sheets for the next five years in one hour?
- Decision on a \$ 50 million sale-and-lease-back operation: Prepare all relevant data in one hour?
- Determine capital re-investment requirements (fixed assets) for the next year in 10 minutes?
- Prepare a comprehensive company presentation for your bank in one hour?

With MagicWorkbooks all that is "business as usual"!

This was just a brief survey ...

if you have further questions regarding this workbook, email us!

You are interested in other products:

## www.MagicWorkbooks.com